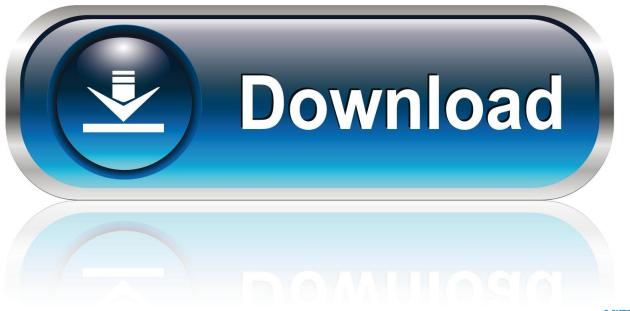

0-WEB.ru

Windows 8 Tutorial For Mac

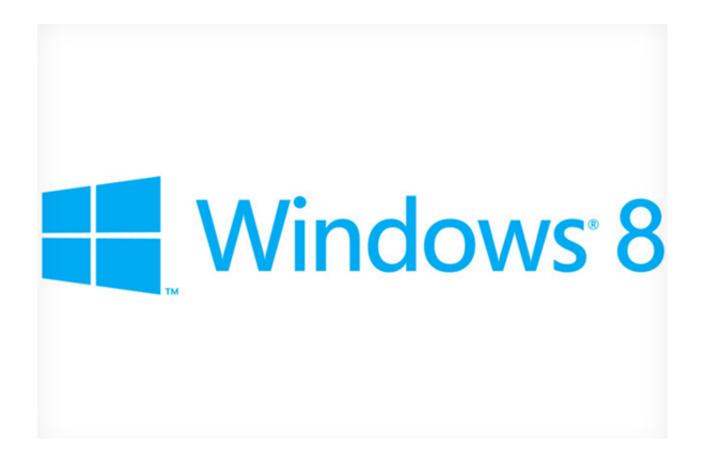

Windows 8 Tutorial For Mac

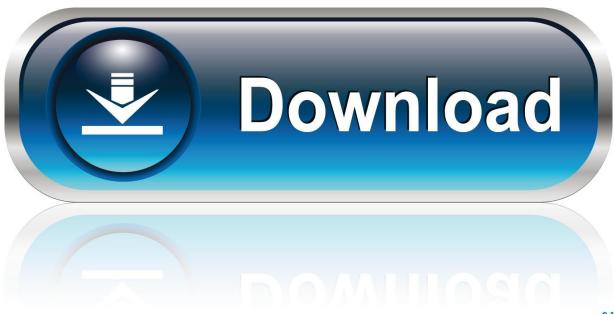

0-WEB.ru

When you buy Windows, it comes as a disk image file (ISO) that you download, or as an installation disc or USB flash drive.. These resources also contain helpful information: • • \* These Mac models were offered with 128GB hard drives as an option.

- 1. windows tutorial
- 2. windows tutorial pdf
- 3. windows tutorial song

Apple assumes no responsibility with regard to the selection, performance, or use of third-party websites or products.. Apple makes no representations regarding third-party website accuracy or reliability.. You need a Microsoft Windows disk image (ISO) or installation media containing a 64-bit version of Microsoft Windows 10 Home or Pro edition.

## windows tutorial

windows tutorial, windows tutorial for beginners, windows tutorial song, windows tutorial for beginners pdf, windows tutorial for mac users, windows tutorials for seniors, windows tutorial pdf, windows tutorialspoint, windows tutorial music, windows tutorial in hindi, windows tutorial https://www.youtube.com/watch v=zfr7zhjkhoc eyes horror game download

These Mac models support the 64-bit version of Windows 10 Home or Pro edition installed with Boot Camp.. 11 or later, these models use the internal drive to temporarily store what you need to install Windows, so you don't need a USB flash drive: 

MacBook Pro (2015 and later)\* • MacBook Air (2015 and later)\* • MacBook (2015 and later) • iMac (2015 and later) • iMac Pro • Mac Pro (Late 2013) For more information about using Windows on your Mac, click the Open Boot Camp Help button in Boot Camp Assistant.. Hp laserjet 1020 driver for mac os x 10 10. Use to find out which Mac you have, then see if it's on this list: • MacBook Pro (2012 and later) • MacBook Air (2012 and later) • MacBook (2015 and later) • iMac Pro (2017) • iMac (2012 and later)\* • Mac mini (2012 and later) • Mac mini Server (Late 2012) • Mac Pro (Late 2013) \* on iMac (27-inch, Late 2012), iMac (27-inch, Late 2013), or iMac (Retina 5K, 27-inch, Late 2014) configured with 3TB hard drives.. The Mac App Store and the Windows 8 App Store basically work the same, and installing programs here is generally safe and easy. Mac Os 10.3 Download

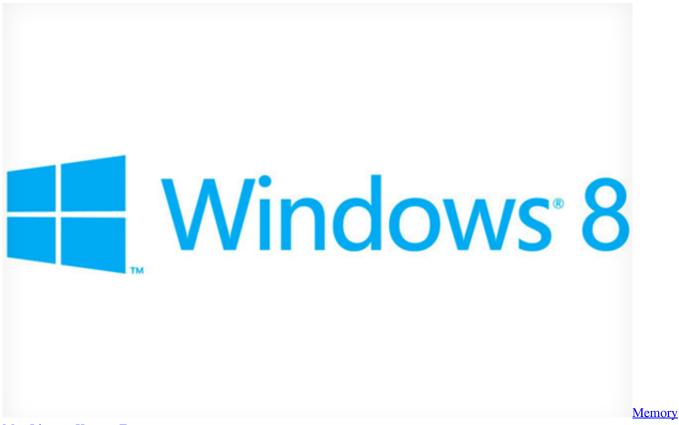

Map Licence Keygen Free

windows tutorial pdf

dragon ball z games pc free download 3d

If your version of Windows came on a USB flash drive, you can With OS X El Capitan 10. Audio mixer software mac

## windows tutorial song

Youtube-Konverter zu MP3-Download für Mac

The Windows 8 App Store Of course, there are many options outside the Windows 8 App Store from which you can download programs. Hard drives of 256GB or more are recommended for the best experience Information about products not manufactured by Apple, or independent websites not controlled or tested by Apple, is provided without recommendation or endorsement.. Risks are inherent in the use of the Internet For additional information Other company and product names may be trademarks of their respective owners.. If you're installing Windows for the first time, use a full version, not an upgrade.. If you download Windows, make sure that you do so only from the If your copy of Windows came on a DVD, you might need to of it to work with Boot Camp. 773a7aa168 <a href="Download free RonyaSoft CD DVD Label Maker for windows 8 current version">Download free RonyaSoft CD DVD Label Maker for windows 8 current version</a>

773a7aa168

Creative Emu10k1 Audio Processor Windows 7 Driver